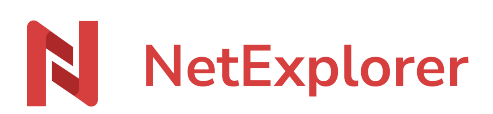

[Base de connaissances](https://support.netexplorer.fr/fr/kb) > [Le support NetExplorer](https://support.netexplorer.fr/fr/kb/le-support-netexplorer) > [Etat du service NetExplorer](https://support.netexplorer.fr/fr/kb/articles/etat-du-service-netexplorer)

Etat du service NetExplorer Guilhem VERGON - 2023-12-27 - [Le support NetExplorer](https://support.netexplorer.fr/fr/kb/le-support-netexplorer)

NetExplorer met à disposition une page vous permettant de voir le statut du service en temps réel.

Le lien se situe en bas de page comme sur la capture ci-dessous, vous pouvez cliquer directement sur l'image pour accéder à la status page.

Etat des services

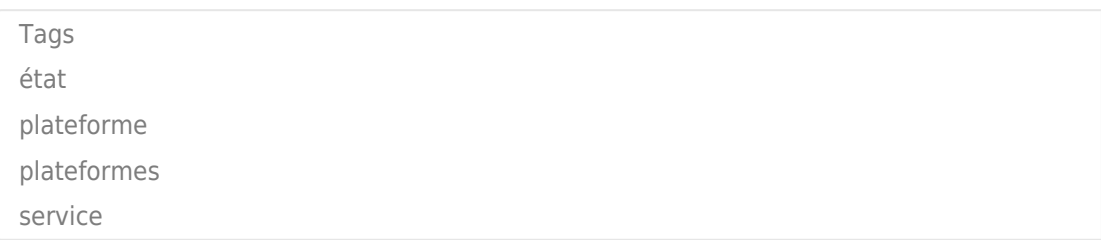